# **METHODE ESAO<sup>®</sup> ADAPTATEUR**

# Adaptateur chronociné ESAO 4

REF. 452 104

## **I-GENERALITES**

Cet adaptateur permet d'accéder à l'horloge et aux entrées logiques de l'interface ESAO. Il peut être utilisé avec plusieurs capteurs et intervient dans de nombreuses expériences :

- en mécanique avec les capteurs chrono (réf. 453 008) et chronociné (réf. 453 026)
- en chimie avec le capteur chronociné (réf. 453 026) et la burette automatique (réf. 701 126).
- pour l'étude de la radioactivité avec le banc CRAB (réf. 232 007).
- pour l'étude de la respiration humaine avec le capteur Respiro (réf. 453 022).

# **II - UTILISATION**

## 1. Système ESAO

Cet adaptateur fonctionne avec ESAO 4, à savoir :

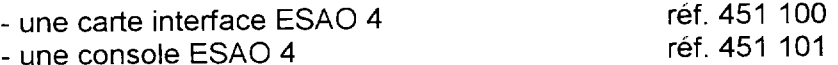

# 2. Connection de l'adaptateur sur la console ESAO

L'adaptateur se connecte à l'aide du connecteur situé sur la face arrière du boîtier :

- tenir le boîtier horizontalement.
- suivre les rainures de guidage de la console ESAO.
- engager bien à fond.

#### 3. Connection de l'adaptateur aux différents capteurs

A l'arrière du boîtier, 3 prises DIN permettent de connecter l'adaptateur aux différents capteurs. Branchez-vous sur le bon numéro !

La prise C0 est utilisée pour repérer un événément logique, par exemple :

- repérer le début de la chute d'une bille avec le capteur chrono.
- compter des impulsions avec le banc CRAB.

Les deux prises désignées par "C1 ou C3" et "C2 ou C4" sont utilisées pour repérer deux événements logiques, par exemple :

- repérer deux positions d'une bille dans sa chute pour mesurer sa vitesse avec le capteur chronociné.

Les désignations "C1 ou C3" et "C2 ou C4" font référence à l'expérience de la chute libre où 4 vitesses sont mesurées par 4 capteurs chronocinés (C1, C2, C3 et C4).

Les notations de 1 à 4 correspondent à l'ordre dans lequel sont mesurées les vitesses au cours de la chute.

Sur un premier adaptateur sont branchés C1 et C2 : C1 sur "C1 ou C3" et C2 sur "C2 ou C4".

Sur un second adaptateur sont branchés C3 et C4 : C3 sur "C1 ou C3" et C4 sur "C2 ou C4".

Cette logique de branchement est imposée par plusieurs logiciels ESAO. Consulter la notice du logiciel utilisé.

#### 4. Mise en service

- vérifier que la carte ESAO est correctement installée dans l'ordinateur.
- vérifier que la console de manipulation est reliée à la carte ESAO.
- connecter l'adaptateur.
- connecter le(s) capteur(s).
- allumer l'ordinateur.

## 5. Logiciel

Cet adaptateur est prévu pour fonctionner avec les logiciels dédiés suivants :

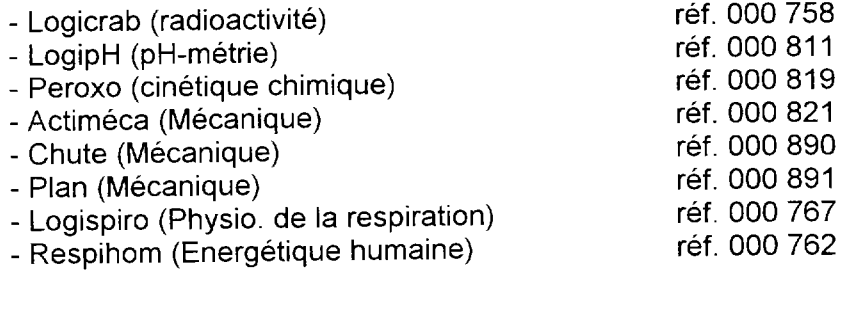

Consulter la notice du logiciel utilisé.

## III - CARACTERISTIQUES TECHNIQUES

- Compatibilité : TTL et CMOS
- Résolution temporelle : 100 ns

# IV - ENTRETIEN ET MAINTENANCE

Pour toutes réparations, réglages ou pièces détachées adressez-vous à :

## S.A.V. JEULIN **B.P. 1900** 27019 EVREUX CEDEX **FRANCE**

 $\bar{\chi}$ 

# **ESAOÒ METHOD ADAPTOR**

# **ESAO 4 chronociné adaptor REF. 452 104**

## **I - OVERVIEW**

The adaptor enables access to the ESAO interface's clock and logic inputs. It can be used with several sensors and is used in many experiments:

- in mechanics with the chrono (ref. 453 008) and chronociné (ref. 453 026) sensors

- in chemistry with the chronociné sensor (ref. 453 026) and automatic burette (ref. 701 126).

- for studying radioactivity with the CRAB bench (ref. 232 007).

- for studying human respiration with the Respiro sensor (ref. 453 022).

# **II - USE**

## **1. ESAO system**

The adaptor works with ESAO 4, namely:

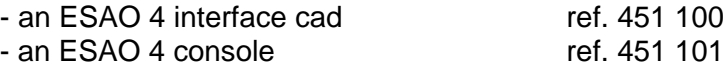

## **2. Connecting the adaptor to the ESAO console**

The adaptor is connected by means of the connector located at the back of the casing:

- hold the casing horizontally.
- follow the ESAO console's guide grooves.
- seat fully home.

## **3. Connecting the adaptor to the various sensors**

At the back of the casing, 3 DIN sockets enable the adaptor to be connected to various sensors. Make sure you connect to the right number!

The C0 socket is used to mark a logic event, for example:

- to mark the start of the fall of a ball with the chrono sensor.
- to count impulses with the CRAB bench.

The two sockets labelled "C1 or C3" and "C2 or C4" are used to mark two logic events, for example:

- to mark two positions of a falling ball in order to measure its speed with the chronociné sensor.

The descriptions "C1 or C3" and "C2 or C4" refer to the free fall experiment where 4 speeds are measured by 4 chronociné sensors (C1, C2, C3 and C4).

The numbers 1 to 4 represent the order in which the speeds are measured while the ball is falling.

To a first adaptor are connected C1 and C2: C1 to "C1 or C3" and C2 to "C2 or C4".

To a second adaptor are connected C3 and C4: C3 to "C1 or C3" and C4 to "C2 or C4".

This connection logic is used by several ESAO programs. Refer to the instructions for the program being used.

## **4. First use**

- check that the ESAO card is correctly installed in the computer.
- check that the experiment console is connected to the ESAO card.
- connect the adaptor.
- connect the sensor(s).
- switch on the computer.

## **5. Program**

The adaptor is designed to work with the following dedicated programs:

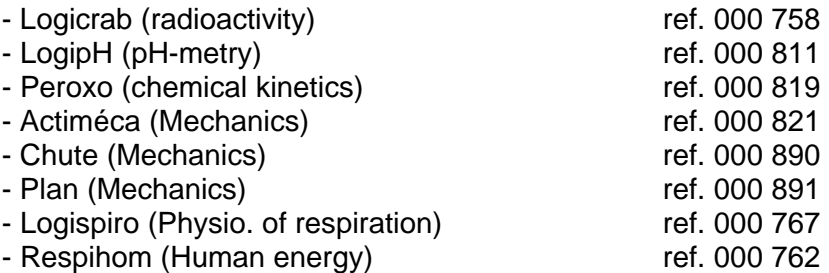

Refer to the instructions for the program used.

# **III - TECHNICAL CHARACTERISTICS**

- Compatibility: TTL and CMOS
- Time resolution: 100 ns

# **IV - CARE AND MAINTENANCE**

For all repairs, adjustments or spare parts, contact:

## **S.A.V. JEULIN B.P. 1900 27019 EVREUX CEDEX FRANCE**